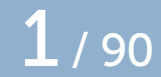

# Metapost paths and pairs

## (and pens and transforms)

Taco Hoekwater

September 21, 2021

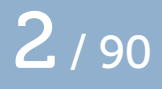

- $\Box$  We will discuss creating paths first
- Followed by creating pairs
- Then creating pens

After that, we will discuss the operations on those items, for instance by using transformations

## Defining a path  $\frac{3}{3}$  / 90

Simple case:

path **p; p = (**0**,**0**)..(**100**,**100**);**

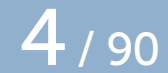

From a path (sub)expression:

path **p; p = ((**0**,**0**)..(**100**,**100**));**

From a set of points:

```
pair startp, endp;
startp = (0,0);
endp = (100,100);
path p;
p = startp..endp;
```
From a single point:

```
pair startp;
startp = (0,0);
path p;
p = startp;
```
## Defining a path 7 / 90

From another path:

path **p, q; q = (**0**,**0**)..(**100**,**100**); p = q;**

From the reverse of another path:

```
path p, q;
q = (0,0)..(100,100);
p = reverse q;
```
From a part of another path:

path **p, q; q = (**0**,**0**)..(**100**,**100**); p =** subpath **(**0**.**25**,**0**.**5**)** of **q;**

## Defining a path  $10/90$

From a pen:

path **p; p =** makepath pencircle**;**

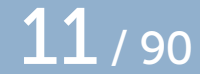

From a drawn path:

path **p,q; q = (**0**,**0**)..(**100**,**100**); p=** envelope pencircle of **q;**

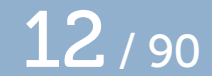

 $\Box$  For envelope, the pen needs to be polygonal. To get the 'other' side of a cyclic path, reverse the path

Or any combination of all of those:

```
path p, q;
pair endp;
endp = (100,100);
q = (0,0)..(100,100);
p = (0,0) .. reverse (subpath (0.25,0.5) of q)
    .. makepath pencircle .. endp;
```
## Path directions and connectors  $14/90$

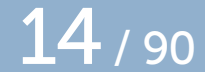

Simple case of direction:

path **p; p = (**0**,**0**)..(**100**,**100**);**

With pairs as directions:

```
path p;
pair up,right;
up = (0,1);right = (1, 0);p = (0,0){up}..{right}(100,100);
```
With explicit direction vectors:

path **p; p = (**0**,**0**)**{0**,**1}**..**{1**,**0}**(**100**,**100**);**

With *curls* as directions:

path **p; p = (**0**,**0**)**{curl 0}**..**{curl 1}**(**100**,**100**);**

A curl specification is a number from 0 to infinity. What it does:

- it sets the amount of curliness at that point
- if the requested amount of curl is high, it will adjust the curliness at adjacent points as well
- its assumed default value at ending points is  $1$
- an explicit  $curl$  makes that point an 'endpoint' (a.k.a. a corner)

The last item on the previous slide is why this definition works:

```
def -- = {curl 1}..{curl 1} enddef;
```
#### curl demonstration now (does not fit on slide)

Handy to know:

- $\Box$  explicit vectors are expressions, so you can do calculations
- $\Box$  explicit incoming or outgoing curl and direction specifications migrate to the implicit side as well

Simple case of connector:

path **p; p = (**0**,**0**)..(**100**,**100**);**

Using tension as connectors:

path **p; p = (**0**,**0**)..**tension 2 **..(**100**,**100**);**

Using two tensions as connectors:

path **p; p = (**0**,**0**)..**tension 2 and 1 **..(**100**,**100**);**

A tension specification is a number from 0.75 to infinity. What it does:

- it controls the amount of 'wideness' of the curve segment
- $\Box$  its default value is 1
- □ you can force a lower boundary with the **atleast** keyword

Interesting predefined macros:

def **--- = ..** tension **infinity ..** enddef**;** def **... = ..** tension **atleast** 1 **..** enddef**;**

## Path directions and connectors 26/90

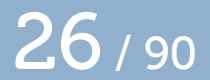

### tension demonstration now (does not fit on slide)

Using a control point as connector:

path **p; p = (**0**,**0**)..**controls **(**70**,**70**) ..(**100**,**100**);**

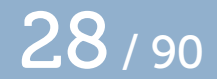

Using two control points as connector:

path **p; p = (**0**,**0**)..**controls **(**20**,**70**)** and **(**80**,**100**)..(**100**,**100**);**

Handy to know:

- □ processed path segments always use control points
- while METAPOST works out which control points to use, curl adjusts the vector angles and tension the vector length
- $\Box$  using explicit control points will therefore overwrite any curl specification for the segment

Using concatenation as connector:

```
path p;
p = (0,0)..(50,50) & (50,50)..(100,100);
```
This only works if the left and right points are identical, and it is equivalent to

path **p; p = (**0**,**0**)..**{curl 1}**(**50**,**50**)..(**100**,**100**);**

Creating a cyclic path:

path **p; p = (**0**,**0**)..(**100**,**100**) ..** cycle**;**

The cycle is just a reference back to the first point of the path being created

Btw, because of the default **curl** 1, this produces a somewhat circular-looking path

So now you have a path. Here is some 'handy to know':

- the length of a path is the number of explicit points, minus 1
- $\Box$  the subpath operator adds points at the beginning and end of the subpath if needed
- $\Box$  'empty' curve segments still count, so

**p = (**0**,**0**)..(**0**,**0**)..(**100**,**100**);**

defines a path of length 2

## Defining a pair  $\overline{33}$  / 90

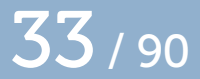

Simple case:

pair **a; a = (**0**,**0**);**

## Defining a pair  $34/90$

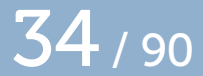

From another pair:

pair **a,b;**  $$ **a = b;**

## Defining a pair and the set of the Summer of  $35 / 90$

From an expression:

pair **a; a = ((**0**,**0**) + (**100**,**100**));**

## Defining a pair and the set of  $\overline{36}$  / 90

From a path point:

path **p;** pair **a; p = (**0**,**0**)..(**100**,**100**); a =** point 0**.**5 of **p;**
From a path control point:

path **p;** pair **a; p = (**0**,**0**)..(**100**,**100**); a =** precontrol 0**.**5 of **p;**

There is also *postcontrol* 

# Defining a pair and the set of the SO  $/$  90

From a pen offset:

path **p;** pair **a; p = (**0**,**0**)..(**100**,**100**); a =** penoffset **(**1**,**0**.**5**)** of pencircle**;**

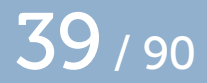

The *penoffset* returns the point along the pen in which the pen travels in the direction given by the offset argument.

For angular pens, different directions may return the same result because corner points are considered to have all directions between incoming and outgoing

# Defining a pair and the set of the May 190

From a path intersection:

path **p,q;** pair **a; p = (**0**,**0**)..(**100**,**100**); q = (**0**,**100**)..(**100**,**0**); a = p** intersectiontimes **q;**

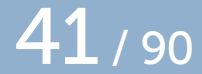

The intersectiontimes returns two *time* values along the paths, encoded as a pair. If there are no intersections it returns **(-**1**,-**1**)**

If there are multiple intersections, it normally returns the first of those along the left-side path

However, if there are multiple intersections within a single curve segment (i.o.w 'between' knots), it will return the 'smallest' combination of times along both paths. (demo)

### Defining a pen  $\overline{42}$  / 90

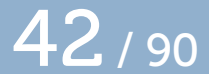

For pens, there are a lot less options

#### Defining a pen  $43/90$

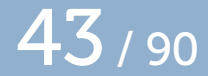

Simple case:

```
pen mypen;
mypen = pencircle;
```

```
pencircle is a built-in pen.
```
#### Defining a pen 44/90

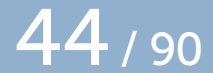

Clearing a pen:

```
pen mypen;
mypen = nullpen;
```

```
nullpen is a built-in 'pen'.
```
### Defining a pen and the set of the 45 / 90

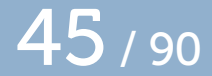

From a path:

```
pen mypen;
path p;
p = (0,0)--(100,100)--(200,0)--cycle;
mypen = makepen p;
```
### Defining a pen **46** / 90

Handy to know:

- □ makepen always converts **..** to **--**
- $pens$  are always convex; makepen will silently enforce this by ignoring concaveness-inducing points elliptical pens are created by transforming *pencircle*

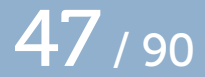

Whenever you use a  $path$ ,  $pair$  or  $pen$  in a METAPOST expression, you are allowed to transform it. The following transformation options apply to all those object types (as well as  $pictures$  and  $transforms$ ) I'll use pairs as examples to keep it simple

#### transformations 48 / 90

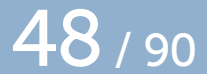

#### pair **a; a = (**100**,**100**)** rotated 90**;**

#### rotated works counter-clockwise around **(**0**,**0**)**

### transformations **49** / 90

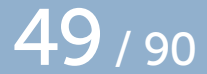

pair **a; a = (**100**,**100**)** scaled 2**;**

### transformations 50 / 90

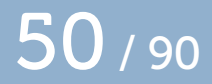

pair **a; a = (**100**,**100**)** shifted **(**50**,**50**);**

### transformations  $51/90$

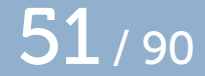

pair **a; a = (**100**,**100**)** slanted 10**;**

#### transformations 52 / 90

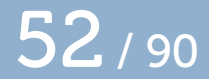

pair **a;** transform **t; t := identity** scaled 5**; a = (**100**,**100**)** transformed **t;**

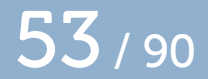

The transform **identity** is not actually a primitive, but it is defined a curious way in the plain METAPOST macros:

```
transform identity;
for z=origin,right,up:
  z transformed identity = z;
endfor
```
The three equations in the *for* loop together resolve all six parts of the *transform* object

### transformations 54/90

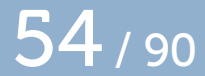

pair **a; a = (**100**,**100**)** xscaled 5**;**

### transformations 55 / 90

pair **a; a = (**100**,**100**)** yscaled 2**;**

### transformations  $56/90$

pair **a; a = (**100**,**10**)** zscaled **(**5**,**2**);**

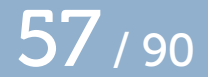

**zscaled** mimics complex number multiplication

**(**100**,**10**)** zscaled **(**5**,**2**)** becomes **(**5**\***100 **-** 2**\***10**,** 2**\***100 **+** 5**\***10**)** = **(**480**,**250**)**

visually, zscaled **(a,b)** rotates and scales so that **(**1**,**0**)** becomes **(a,b)**

#### transformations 58 / 90

Handy to know:

- the right hand sides are *numeric, pair*, and transform primaries
- $\Box$  you can chain transformers, they are processed left to right
- there is no direct assignment syntax for  $t$  ransform type definitions
- $\Box$  do not forget to add grouping if you are mixing **pair** and *path* in the same expression

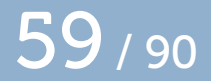

#### Now let's look at with other operations you can do on paths, pairs, pens and **transforms**.

Find the length of a path:

```
path p;
p = (0,0)..(100,100);
d = length p;
```
This returns the number of segments (one less than the number of control points)

Find the drawn length of a path:

```
path p;
p = (0,0)..(100,100);
d = arclength p;
```
This returns the length of the actual curve(s).

Find the drawn time of a path:

path **p; p = (**0**,**0**)..(**100**,**100**); d =** arctime 100 of **p;**

This returns the time along the path at which the arclength is the specified value

Test if a variable is a path:

```
path p;
p = (0,0)..(100,100);
if path p: ... fi
```
Single pairs fail this test, even though they are valid as path declarations

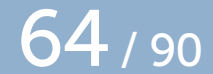

Test if a variable is a cyclic path:

```
path p;
p = (0,0)..(100,100);
if cycle p: ... fi
```
Only paths created with *cycle* are considered cyclic

Find the time at which a path moves in a certain direction:

path **p; p = (**0**,**0**)..(**100**,**100**)..(**200**,**100**);**  $d =$  directiontime  $(1,0)$  of  $p$ ;

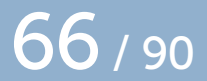

- the  $pair$  argument is treated as a direction vector
- if the path never travels in that direction, the return value is **-**1
- $\Box$  if the path travels multiple times in that direction, the first time is returned
- $\Box$  corners have all directions between incoming and outgoing angles

Find a bounding box point:

```
path p;
pair a;
p = (0,0)..(100,100)..(200,100);
a = ulcorner p;
```
Also defined are llcorner, lrcorner, and urcorner

### other operations on pairs 68 / 90

Test if a variable is a pair:

```
pair a;
a = (100,100);
if pair a: ... fi
```
# other operations on pairs  $\sim$  69/90

Get the  $x$  part:

pair **a; a = (**10**,**10**); d =** xpart **a;**

# other operations on pairs  $\overline{70}$  / 90

Get the  $y$  part:

pair **a; a = (**10**,**10**); d =** ypart **a;**

# other operations on pairs  $\overline{71}$  / 90

multiply or divide by a numeric:

pair **a; a = (**100**,**100**) \*** 5**;**

add or subtract another pair:

pair **a,b; b = (**10**,**10**); a = (**100**,**100**) + b;**
## other operations on pairs  $\overline{73}$  / 90

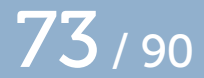

negation:

pair **a; a = -(**100**,**100**);**

compare to another pair:

pair **a,b;**  $\mathbf{b} = (10, 10)$ ; **a = (**100**,**100**);** if **a > b: ...** fi

Comparison of pairs initially compares the *xpart* value. If those are equal, next it checks the  $\gamma$ *part*.

mediate between two pairs:

pair **a,b,c; b = (**10**,**10**); a = (**100**,**100**); c =** 0**.**5**[a,b];**

For mediation with negative values, keep in mind that unary minus binds less forcefully than mediation:

**c = -**1**[a,b];**

is **(-**10**,-**10**)** because the mediation is processed first, whereas

**c = (-**1**)[a,b];**

is **(**190**,**190**)** because **a - (b - a)** = 2**a - b**.

## other operations on pairs  $\overline{77}$  / 90

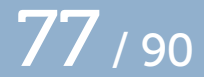

Find the angle:

pair **a; a = (**10**,**10**); d =** angle **a;**

other operations on pens  $78/90$ 

Test if a variable is a pen:

```
if pen pencircle: ... fi
```
Find a bounding box point:

pair **a; a =** ulcorner pencircle**;**

Also defined are *llcorner*, *lrcorner*, and *urcorner* 

#### other operations on transforms  $80/90$

Test if a variable is a transform:

```
if transform identity: ... fi
```
other operations on transforms  $81/90$ 

Get the  $x$  shift part:

**d =** xpart **identity;**

other operations on transforms **82** / 90

Get the  $y$  shift part:

**d =** ypart **identity;**

other operations on transforms  $83/90$ 

Get the  $x$  scale part:

**d =** xxpart **identity;**

#### other operations on transforms  $84/90$

Get the  $xy$  multiplier part:

**d =** xypart **identity;**

## other operations on transforms  $85/90$

Get the  $yx$  multiplier part:

**d =** yxpart **identity;**

other operations on transforms  $86/90$ 

Get the  $y$  scale part:

**d =** yypart **identity;**

Compare to another transform:

transform **T,V; T = identity; V = T** scaled 2**;** if **T<V: ...** fi

Comparison of transforms tests xpart, ypart, xxpart, xypart, yxpart, yypart consecutively.

#### wrapping up **88** / 90

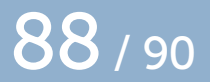

These are the primitive operations.

Of course macro packages tend to define more:

- □ operators
- functions
- predefined variables
- $\Box$  et cetera.

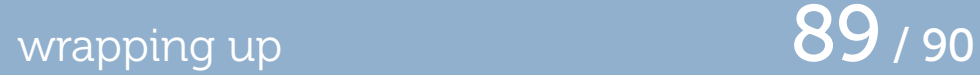

#### Using *pictures* and the various other drawing primitives will be the topic of next year's talk

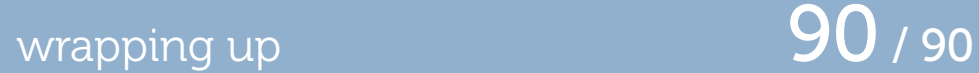

# That's all!

(this slide only exists so I have exactly 1 slide per minute)